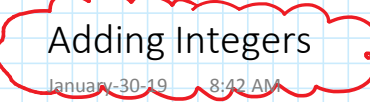

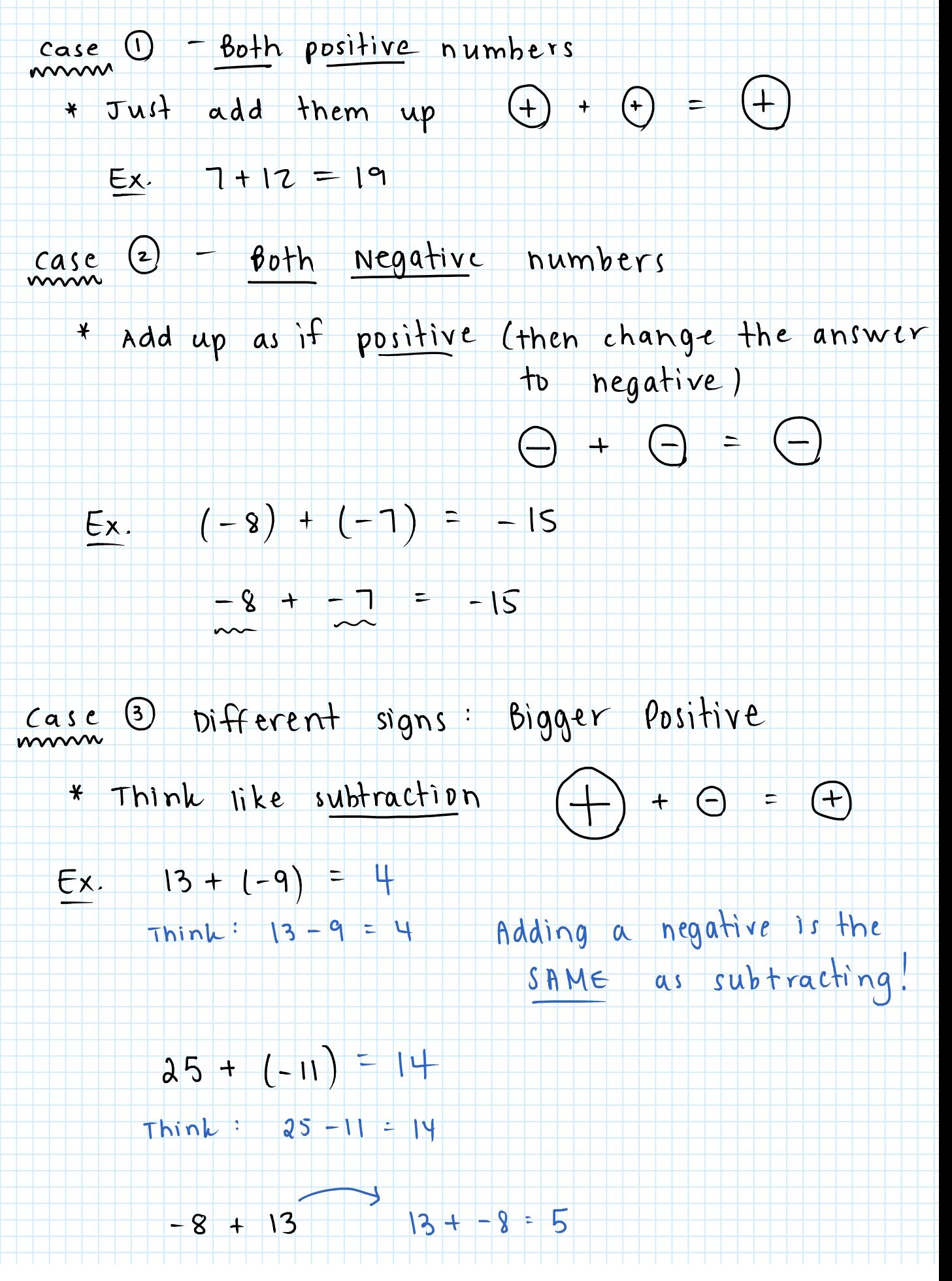

## $\tau$ hink: 13-8 = 5

case 4 : bifferent signs : Negative is Bigger

- · Ignore signs, subtract the numbers,
	- make answer negative  $\bigcirc$  +  $\oplus$  =  $\ominus$
- $(-13) + 7 = -6$ Ex.
	- $13 7 = 6$
	- $(-32) + 19 = -13$ 
		- $32 19 = 13$
		- $15 + (-18) = -3$ 
			- $|8 15| = 3$

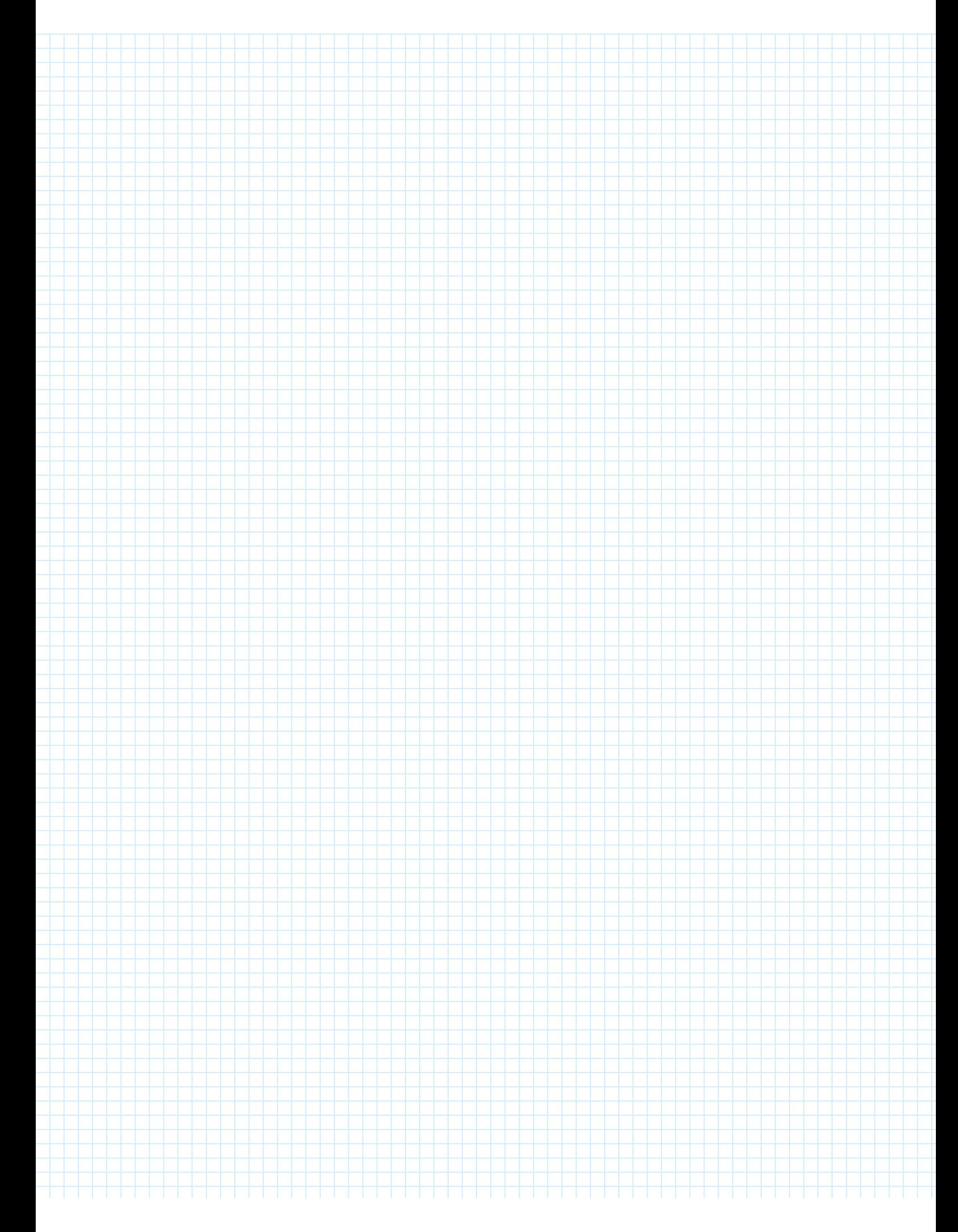